### **Quick Sort Example**

First, we examine the first, middle, and last entries of the full list. The span below will indicate which list we are currently sorting

```
pivot = 57 70 97 38 63 21 85 68 76 9 81 36 55 79 74 85 16 61 77 49 24
```

### Quick Sort Example

We select 57 to be our pivot

We move 24 into the first location

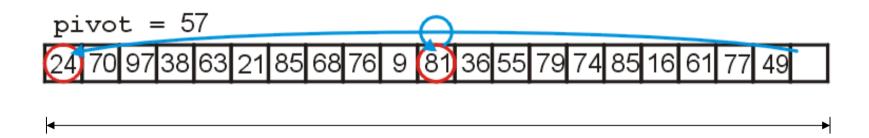

## **Quick Sort Example**

### Starting at the 2<sup>nd</sup> and 2<sup>nd</sup>-last locations:

- we search forward until we find 70 > 57
- we search backward until we find 49 < 57</li>

```
pivot = 57

24 70 97 38 63 21 85 68 76 9 81 36 55 79 74 85 16 61 77 49
```

# Quick Sort Example

We swap 70 and 49, placing them in order with respect to eachother

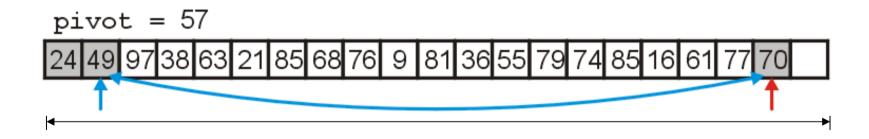

### **Quick Sort Example**

We search forward until we find 97 > 57We search backward until we find 16 < 57

### Quick Sort Example

We swap 16 and 97 which are now in order with respect to each other

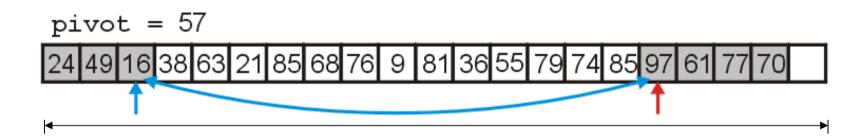

### **Quick Sort Example**

We search forward until we find 63 > 57
We search backward until we find 55 < 57

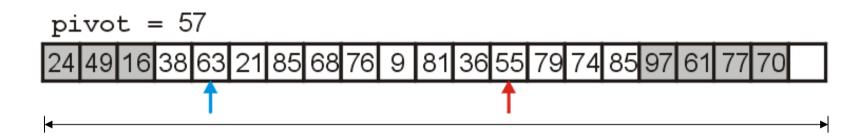

# Quick Sort Example

We swap 63 and 55

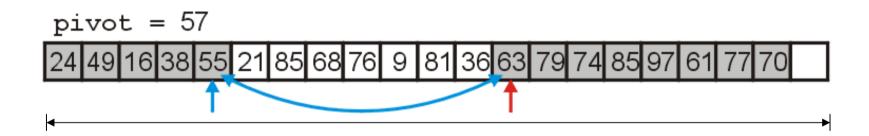

### Quick Sort Example

We search forward until we find 85 > 57We search backward until we find 36 < 57

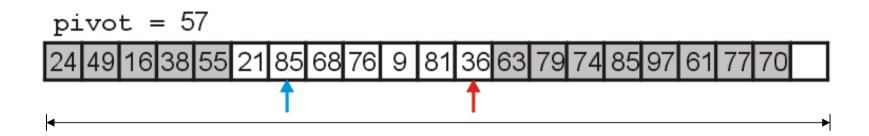

## **Quick Sort Example**

We swap 85 and 36, placing them in order with respect to each other

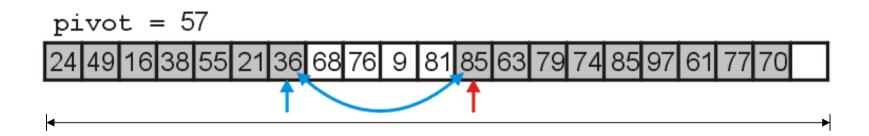

## **Quick Sort Example**

We search forward until we find 68 > 57We search backward until we find 9 < 57

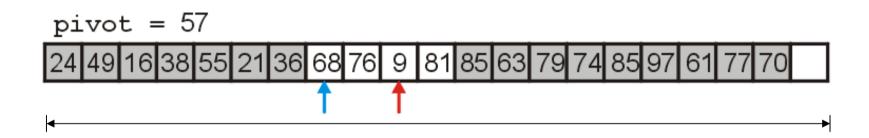

# Quick Sort Example

We swap 68 and 9

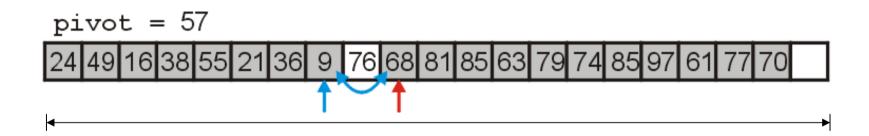

### Quick Sort Example

We search forward until we find  $\frac{76}{57}$ 

We search backward until we find 9 < 57

The indices are out of order, so we stop

```
pivot = 57

24 49 16 38 55 21 36 9 76 68 81 85 63 79 74 85 97 61 77 70
```

### **Quick Sort Example**

We move the larger indexed item to the vacancy at the end of the array

We fill the empty location with the pivot, 57

The pivot is now in the correct location

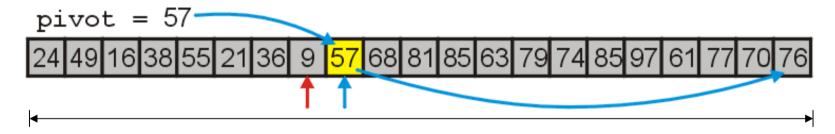

### **Quick Sort Example**

We will now recursively call quick sort on the first half of the list When we are finished, all entries < 57 will be sorted

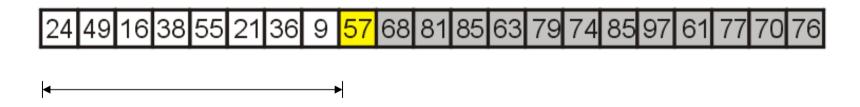

## Quick Sort Example

We examine the first, middle, and last elements of this sub list

### Quick Sort Example

We choose 24 to be our pivot
We move 9 into the first location in this sub-list

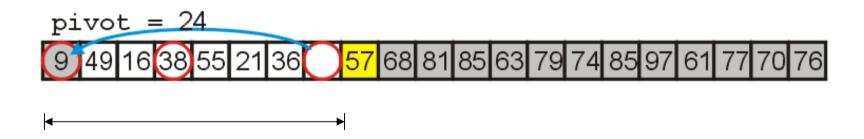

### Quick Sort Example

We search forward until we find 49 > 24 We search backward until we find 21 < 24

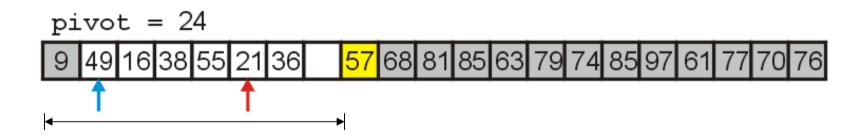

## Quick Sort Example

We swap 49 and 21, placing them in order with respect to eachother

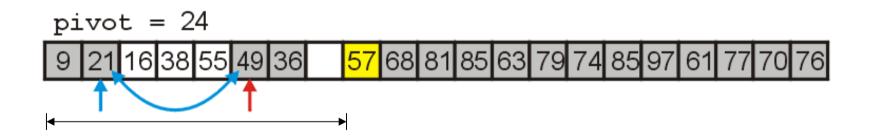

### **Quick Sort Example**

We search forward until we find 38 > 24
We search backward until we find 16 < 24
The indices are reversed, so we stop

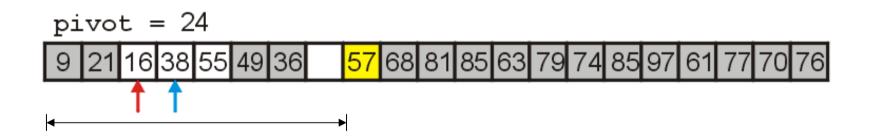

### **Quick Sort Example**

We move 38 to the vacant location and move the pivot 24 into the location previously occupied by 38

- 24 is now in the correct location

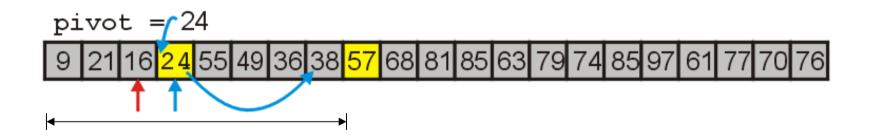

### Quick Sort Example

We will now recursively call quick sort on the left and right halves of those entries which are < 57

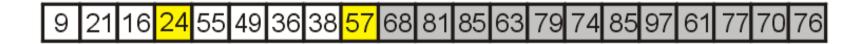

## Quick Sort Example

The first partition has three entries, so we sort it using insertion sort

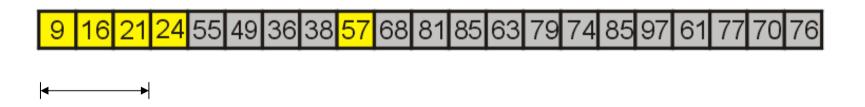

### Quick Sort Example

The second partition also has only four entries, so again, we use insertion sort

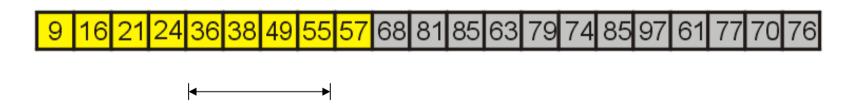

## Quick Sort Example

First we examine the first, middle, and last entries of the sub-list

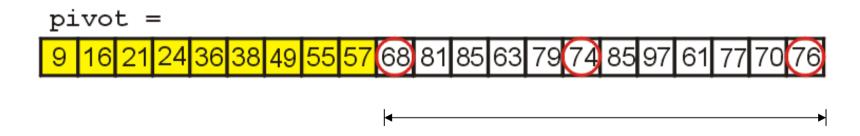

### Quick Sort Example

We choose 74 to be our pivot
We move 76 to the vacancy left by 74

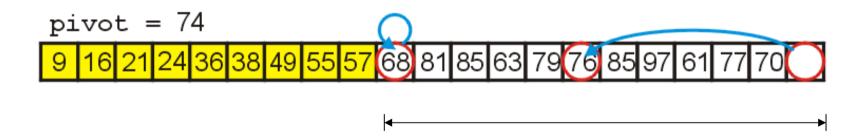

### Quick Sort Example

We search forward until we find 81 > 74We search backward until we find 70 < 74

## Quick Sort Example

We swap 70 and 84 placing them in order

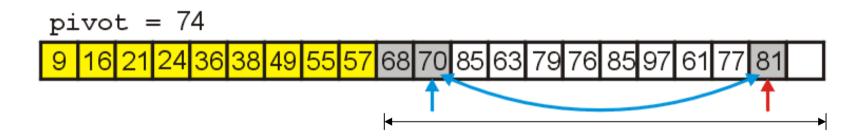

### Quick Sort Example

We search forward until we find 85 > 74
We search backward until we find 61 < 74

## Quick Sort Example

We swap 85 and 61 placing them in order

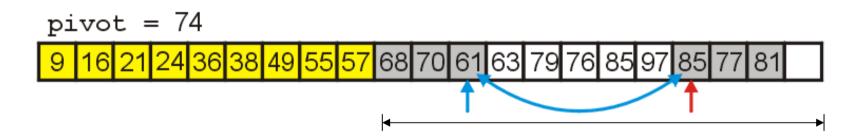

### **Quick Sort Example**

We search forward until we find 79 > 74We search backward until we find 63 < 74The indices are reversed, so we stop

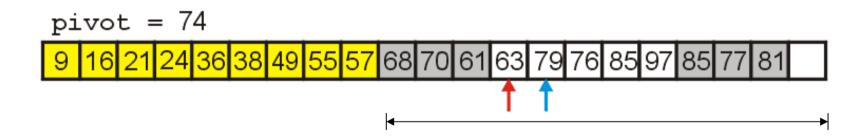

### **Quick Sort Example**

We move 79 to the vacant location and move the pivot 74 into the location previously occupied by 79

74 is now in the correct location

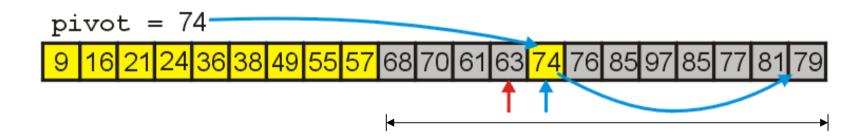

### Quick Sort Example

We sort the left sub-list first It has four elements, so we simply use insertion sort

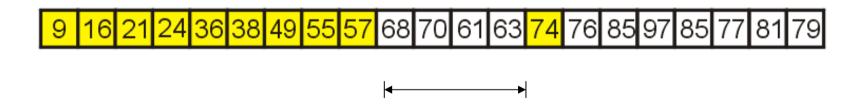

### Quick Sort Example

Having sorted the four elements, we focus on the remaining sub-list of seven entries

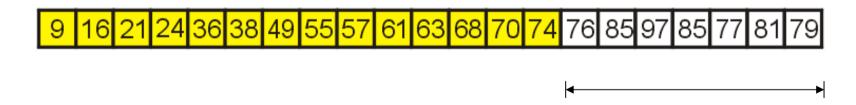

### Quick Sort Example

To sort the next sub-list, we examine the first, middle, and last entries

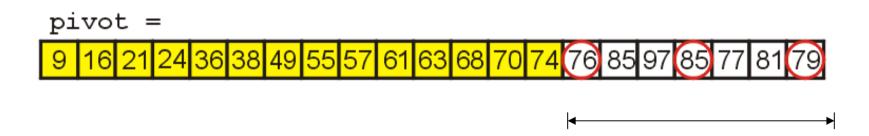

### Quick Sort Example

We select 79 as our pivot and move:

- 76 into the lowest position
- 85 into the highest position

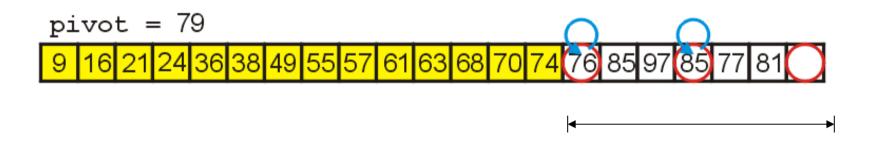

### Quick Sort Example

We search forward until we find 85 > 79
We search backward until we find 77 < 79

## Quick Sort Example

We swap 85 and 77, placing them in order

### **Quick Sort Example**

We search forward until we find 97 > 79
We search backward until we find 77 < 79
The indices are reversed, so we stop

### **Quick Sort Example**

Finally, we move 97 to the vacant location and copy 79 into the appropriate location

- 79 is now in the correct location

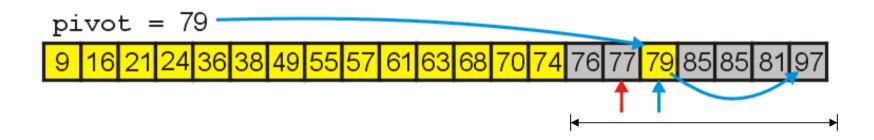

### Quick Sort Example

This splits the sub-list into two sub-lists of size 2 and 4 We use insertion sort for the first sub-list

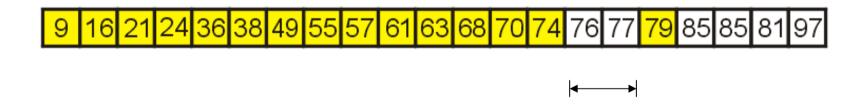

### Quick Sort Example

We are left with one sub-list with four entries, so again, we use insertion sort

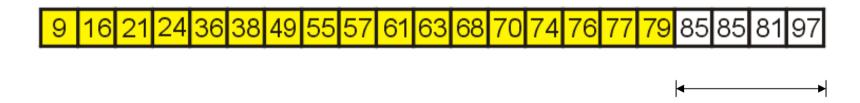

### Quick Sort Example

Sorting the last sub-list, we arrive at an ordered list

9 16 21 24 36 38 49 55 57 61 63 68 70 74 76 77 79 81 85 85 97